# 'Ê∏Mf\ftfg 9-{

## <sub>□i</sub>ŒŽ,ì'Ê∏Mf\ftfg

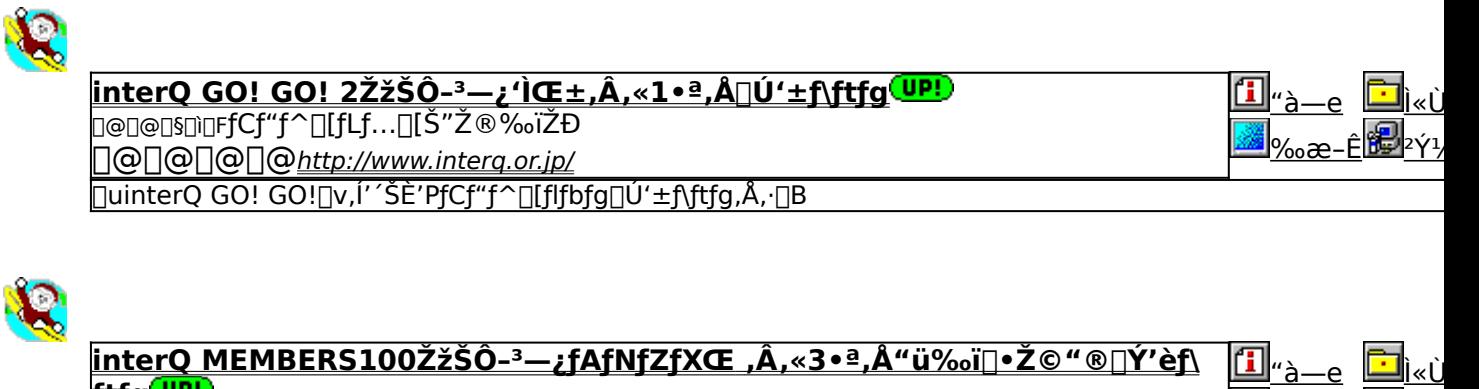

ftfg<mark>wr!)</mark> ——<br>□@□@□§□ì□FfCf"f^□[fLf…□[Š"Ž®‰ïŽĐ □@□@□@□@http://www.interq.or.jp/ lnterQ f∏f"fo∏fY100ŽžŠÔ–<sup>3</sup>—¿fAfNfZfXŒ •t,«"ü‰ï[]•Ž©"®[]Ý'èf\ftfg,Å,·[]B

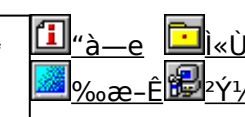

 $"à-e$ 

<u>‰æ</u>

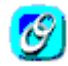

#### <u>"ú-{fefŒfRf€ODNfXf^∏[f^∏[fLfbfg<mark><sup>(up!)</sup></mark></u> D@D@D\$DiDF"U-{fefŒfRf€Š"Ž®‰iŽĐ

"ú-{fefŒfRf€,ÌfCf"f^[][flfbfg[]ê—p[]ü[]Ú'±fT[][frfXODN,ÌfIf"f‰fCf"fTfCf"fAfbfv—pfvf[]fOf‰f€,Å,·[]B

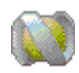

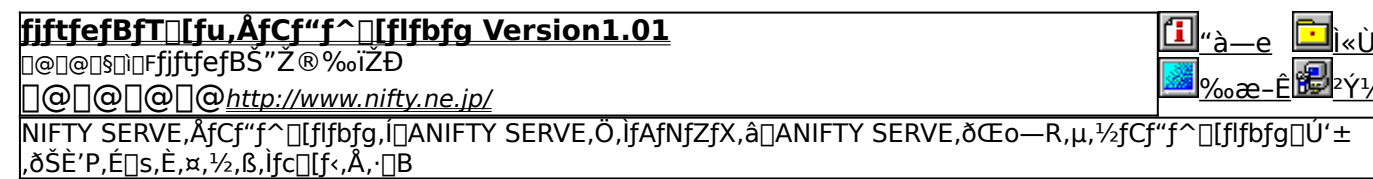

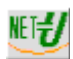

## **NET-U Version3.1**

<mark>൱@∏@∏§∏ĭ</mark>∏FŠ"Ž®‰ïŽĐƒ†∏[ƒJ∏[ƒh D@D@D@Dtttp://www.u-card.co.jp/

fCf"f^[][flfbfg[]ê—p,Ì'O•¥,¢[]ifvfŠfyfCfh[]jŒ^[]u"dŽqf}fl[][]v,Å,·[]B

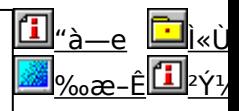

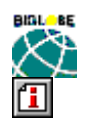

BIGLOBE fTfCf"fAfbfvfifr Ver1.80 **D@D@D\$DiDF"U-{"d<CS"Z@%iZD** 

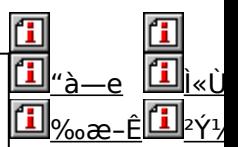

<mark>,m,d,b,ª'ñ‹Ÿ,·,éBIGLOBE[]ifrfbfOf[][][fu[]j,Í[]A‰õ"K,ÈfAfNfZfXŠÂ‹«,Æ[]A–L•x,ÈfT[][frfX[]EfRf"fef"fc[]A[][ŽÀ,ÌfTf|<br>[][fg,Å[]l‹C,Ì[],,¢"ú–{—L[]",̉ï^õ[]",ðŒÖ,éfCf"f^[][flfbfg[]EfT[][frfX,Å,·[]B</mark>

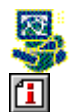

#### 们 BIGLOBE ,©,ñ,½,ñ∏Ý'èfifr Ver1.00

<u>Ŋ@Ŋ@Ŋ§Ŋŗſ</u>ſŰ~{"d‹ĊŠ"Ž®‰ïŽĐ 0©D@D@http://www.biglobe.ne.jp/

 $\bar{|}$ p, , ,é,½,ß,̊‹«,ð $\bar{\Box}$ Ý'è,̄µ,½,è $\bar{\Box}$ A $\Box$ Ý'è, $^3$ ,ê,½ŠÂ‹«,ðfofbfNfAfbfv, , ,é,½,ß,Ìfc $\Box$ [f‹,Å,  $\Box$ B

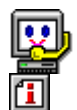

#### <u>"d~b"Ô∏tŒŸ∏õfT∏[frfX∏ifGf"fWfFf‹f‰fCf"∏j</u> <sub>Ū</sub>@<sub>Ū</sub>@<sub>Ū</sub>§<sub>Ū\</sub>ŗ"ú~{"d∏M"d<del>~bŠ"Ž®‰ïŽĐ</del>

□@□@□@□@http://www.ntt.co.jp/

<mark>NTT,Ì"Ô[]†[]î•ñfZf"f^[]iff[][f^fx[][fX[]j,Ö'¼[]ÚfAfNfZfX,µ[]A"d~b"Ô[]†,ÌŒŸ[]õ,ª,Å,«,é[]u"d~b"Ô[]†ŒŸ[]õfT[][frfX[]ij</mark> Ff<f‰fCf"[]j[]v,Å,∙[]B

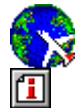

## 佃

ustNet^ê"∏Ú'±4 <del>҇</del>

□@□@□@□@http://www.justsystem.co.jp/

JustNet^ê"[]Ú'±4 ,Í[]AfWfffXfgfVfXfef€,ª'ñ‹Ÿ,μ,Ä,¢,éfCf"f^[][flfbfg'Ê[]MfT[][frfX[]uJustNet[]v,ð"d~b‰ñ[]ü,ðŽg,, 

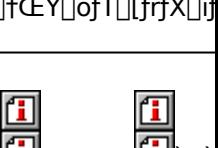

l‰æ

‰æ

‱æ

## *ainterQ GO! GO! 2ŽžŠÔ-<sup>3</sup>->¿'ÌŒ±,Â,«1•ª,Å]Ú'±ƒ\ftfg]*

**BINSTALL** fcf"fxfg**nf:,iž**Àns

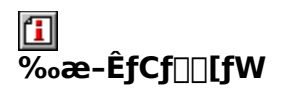

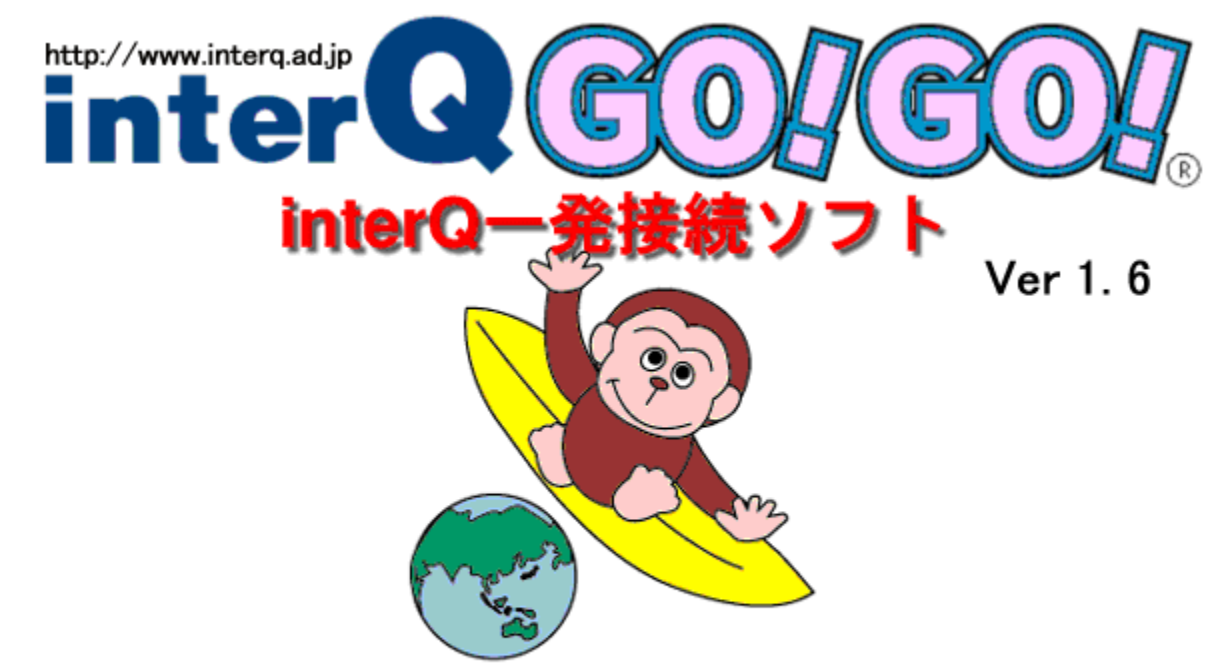

このソフトを使えば、最寄りのインターQアクセスポイントに1分でつながります。

## 無料体験プレゼント付き!!

(最寄りのアクセスポイント設定後に無料体験のアイコンが現れます。)

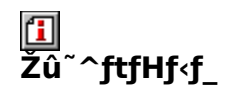

DISC2:\TERMINAL\INTERQ

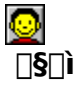

fCf"f^[[fLf...[[Š"Ž®‰ïŽĐ http://www.interg.or.jp/

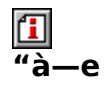

|]uinterQ GO! GO![]v,ĺ'ŠÈ'PfCf"f^[][flfbfg|]Ú'±f\ftfg,Å,∙[]B<br>|]@fCf"fXfg|][f‹f{f^f",ð‰Ÿ,∙,ÆfCf"fXfg[][f‹,ªŽn,Ü,è,Ü,∙[]B,»,ÌŒãfffXfNfgfbfv,É,Å,«,½<br>‰Ž,ÌfAfCfRf",ðf\_fuf‹fNfŠfbfN[]BŽsŠO‹Ç"Ô,Ì'l'ð,ð‹[],ß,ç,ê,Ü,∙,Ì,Å, ,È,½,Ì"d

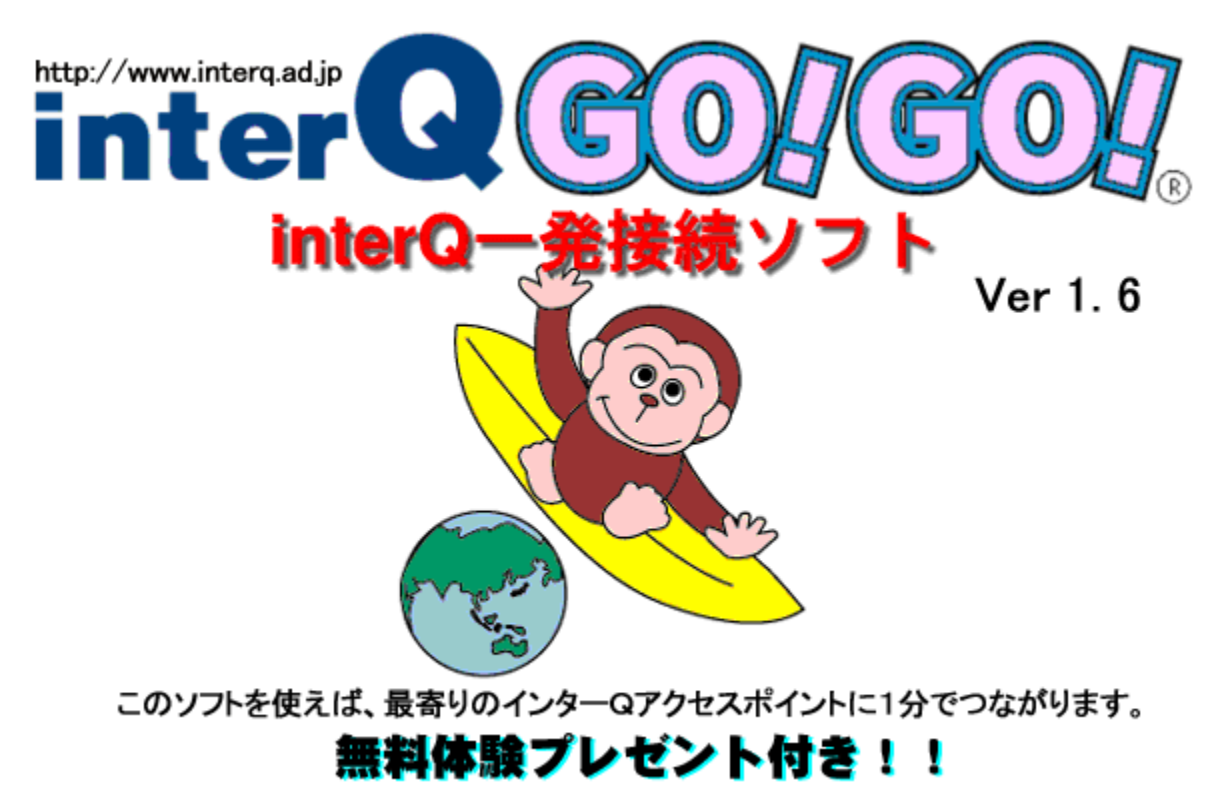

(最寄りのアクセスポイント設定後に無料体験のアイコンが現れます。)

[]uinterQ GO! GO![]v, Í' ´ŠÈ' PfCf"f^[][flfbfg[]Ú' ±f\ftfg, Å, · []B <u>Π</u>@fCf"fXfg∏[f<f{f^f",ð<br>Π@fCf"fXfg∏[f<f{f^f",ð<br>‰Ÿ, ,ÆfCf"fXfg∏[f<,ªŽn,Ü,è,Ü,·∏B,»,ÌŒãfffXfNfgfbfv,É,Å,«,½ ‰Ž,ÌfAfCfRf",ðf\_fuf<fNfŠfbfN∏BŽsŠO<Ç"Ó,Ì'Í'ð,ð<∏,ß,ç,ê,Ü, ,Ì,Å, ,È,½,Ì"d~b"Ô∏t , IŽsŠO<C"Ô, ð'I'ð, µ, Ä, , ¾,  $\frac{3}{4}$ ,  $\frac{4}{9}$  ,  $\frac{4}{9}$  DB

### DISC2:\TERMINAL\INTERQ

{button ,EF(`powinst',`INTERQ',1)} fCf"fXfg[][f<, IZA[]s

## آش"Å,«3•ª,Å. TAfNfZfXŒسinterQ MEMBERS100ŽžŠÔ-ª-‰ï[]•Ž©"®[]Ý'èf\ftfg

**BINSTALL** fCf"fXfg**nff**<, iŽÀns

 $\overline{\%}$ .æ-ÊfCf $\Box$ [fW

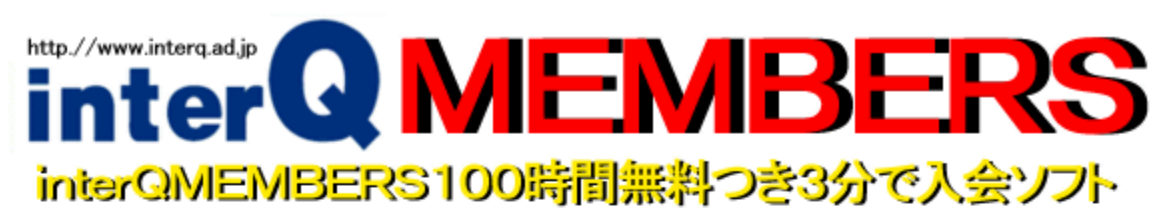

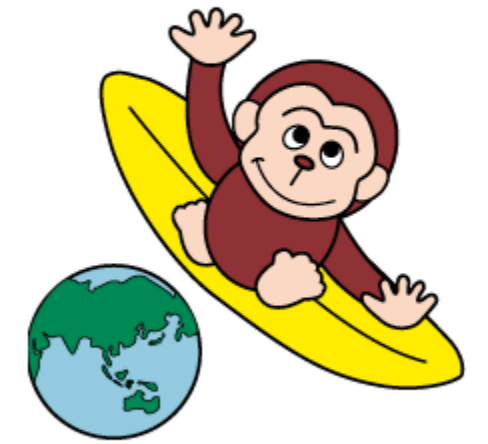

Ver 1, 2

このソフトを使えばinterQMEMBERSに3分で入会でき、 最寄りのinterQMEMBERSアクセスポイントに1分でつながります。

100時間無料つき!!

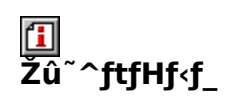

DISC2:\TERMINAL\INTERQ\_M

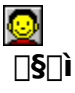

<mark>国</mark><br>"à—e

InterQ f[]f"fo[][fY100ŽžŠÔ-<sup>3</sup>->\_ifAfNfZfXŒ •t,«"ü‰ï[]•Ž©"®[]Ý'èf\ftfg,Å,·[]B

•K—vŽ-[]€,ð"ü—Í,·,ê,Î[]AInterQ,Ö,Ì"ü‰ï,©,ç[]Ú'±,Ü,Å,ðŽ©"®,Å[]Ý'è,μ,Ä,,ê,Ü,·[]B

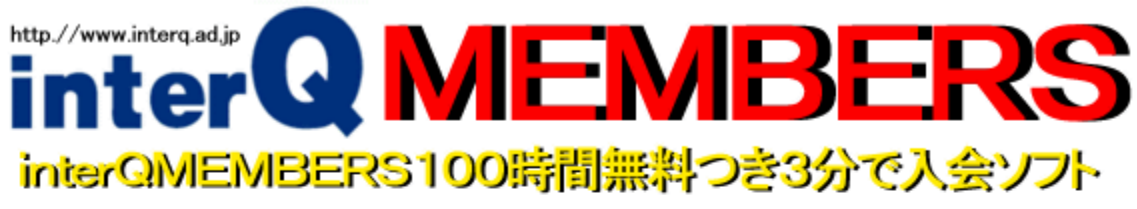

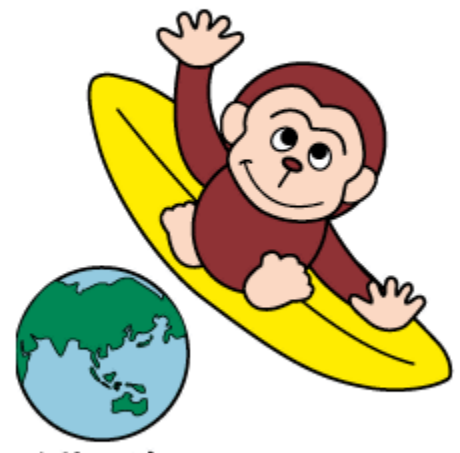

Ver 1.2

このソフトを使えばinterQMEMBERSに3分で入会でき、<br>最寄りのinterQMEMBERSアクセスポイントに1分でつながります。

100時間無料つき!!

InterQ f<sup>[</sup>fo<sup>[</sup>[f<sup>^</sup>100ŽžŠÔ<sup>\_3</sup>-ifAfNfZfXŒ •t,«"ü‰ï[]•Ž©"®[]Ý'èf\ftfg,Å,·[]B

∟<br>←K—vŽ-[]€,ð"ü—ĺ,∙,ê,Î[]AInterQ,Ö,Ì"ü‰ï,©,ç[]Ú'±,Ü,Å,ðŽ©"®,Å[]Ý'è,μ,Ä,-<br>,ê,Ü,∙[]B

### DISC2:\TERMINAL\INTERQ\_M

{button ,EF(`powinst',`INTERQ\_M',1)} fCf"fXfg[][f<, IZA]

## **III**"ú-{fefŒfRf€ODNfXf^[I[f^[|[fLfbfg

**BINSTALL fcf**"fxfg**nf**s,ìžàns

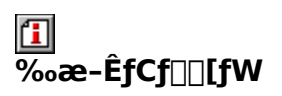

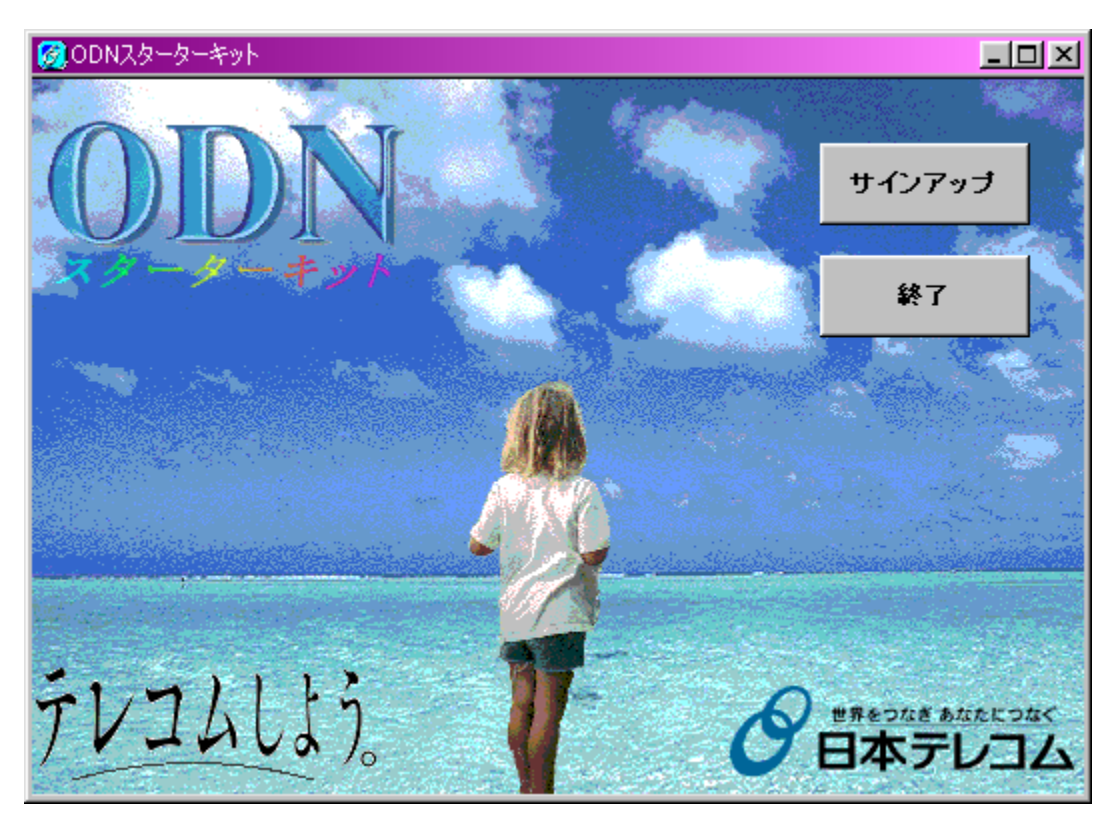

## Žû~^ftfHf<f\_

DISC2:\TERMINAL\TELECOM

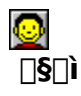

"ú-{fefŒfRf€Š"Ž®‰ïŽĐ http://www.japan-telecom.co.jp/

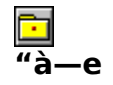

"ú-{fefŒfRf€,ÌfCf"f^[][flfbfg[]ê—p[]ü[]Ú'±fT[][frfXODN,Ìflf"f‰fCf"fTfCf"fAfbfv—<br>pfvf[]fOf‰f€,Å,·[]BŽg—p,<sup>ҙ</sup>,ê,é[]ê[]‡,Í∙K,¸∙t'®,ÌREADME.TXT,ð,¨"Ç,Ý,,¾,¾,β[]B<br>**f\ftfgfEfFfAŠÇ—[]fR[][fh,Í[]u1143701s408[]v,ð"ü—Í,µ,Ä,,¾,¾,¾]B** 

**BBROWSE** ROLL, CADISC2:\TERMINAL\TELECOM\README.TXT, 8,<sup>2</sup>--,,<sup>3/4,3</sup>, ¢R

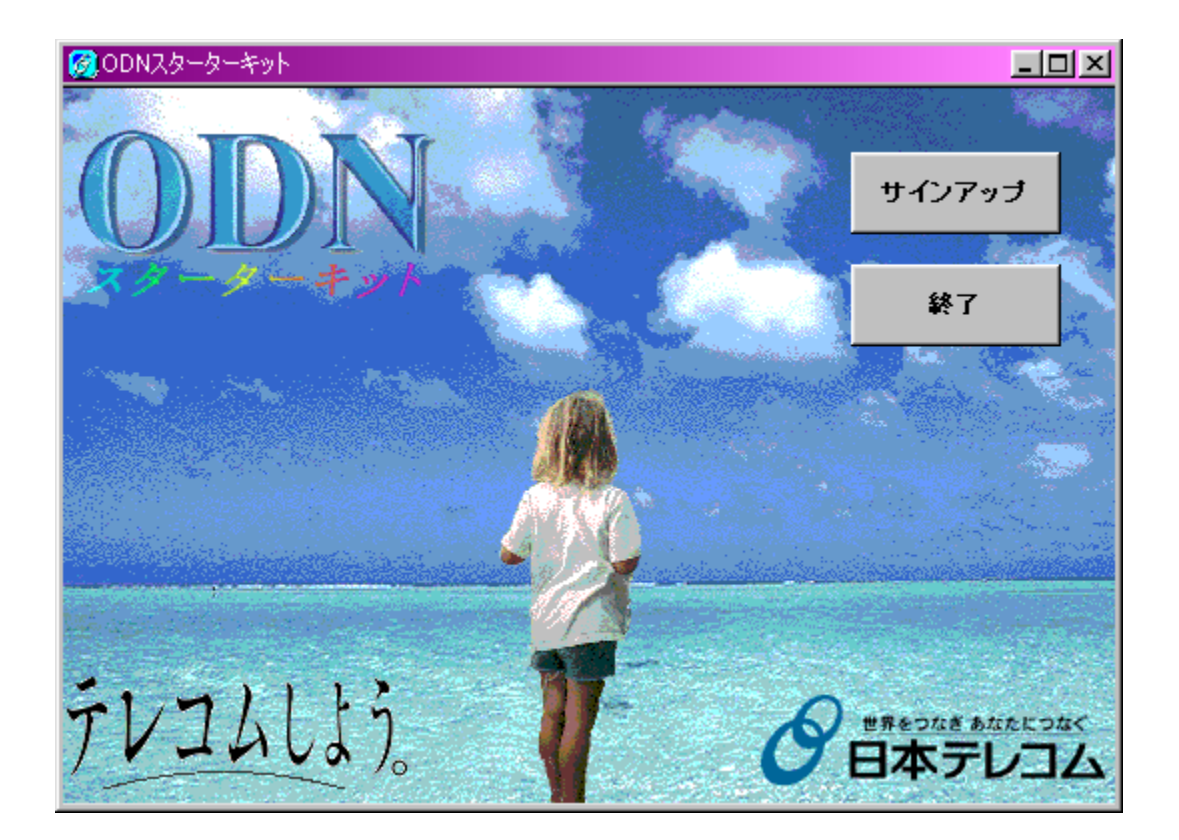

"ú-{fefŒfRf€,ÌfCf"f^[l[flfbfg[]ê—p[]ü[]Ú'±fT[][frfXODN,Ìflf"f‰fCf"fTfCf"fAfbfv —pfvf<sub>Il</sub>fOf‰f€,Å,·<sub>I</sub>BŽg—p,<sup>3</sup>,ê,é<sub>I</sub>êI‡,Í•K, ¸•t´®,ÌREADME.TXT,ð,¨"Ç,Ý,,¾,<sup>3</sup>,¢∏B<br>f**\ftfgfEfFfAŠÇ—**| fR|| [fh,Í||u1143701s408||v,ð"ü—Í,µ,Ä,,¾,<sup>3</sup>,¢||B  $\vec{U}$ ,  $\mu$ ,  $\vec{l}$ ,  $\pm$ ,  $\vec{l}$ ,  $\zeta$ ,  $\delta$ ,  $\vec{?}$  — ,  $\frac{3}{4}$ ,  $\frac{3}{4}$ ,  $\phi$ {button ,EF(`..\MENUDATA\IMPVIEW.EXE',`TELECOM\

### DISC2:\TERMINAL\TELECOM

{button ,EF(`powinst',`TELECOM',1)} fCf"fXfg[][f<, IZA]]s

# EfjftfefBfT[][fu,ÅfCf"f^[][flfbfg Version1.01

## FCf"fXfg[[f<, IŽA[]s

#### ħ —<br>‰æ-ÊfCf<del>∐</del>[fW

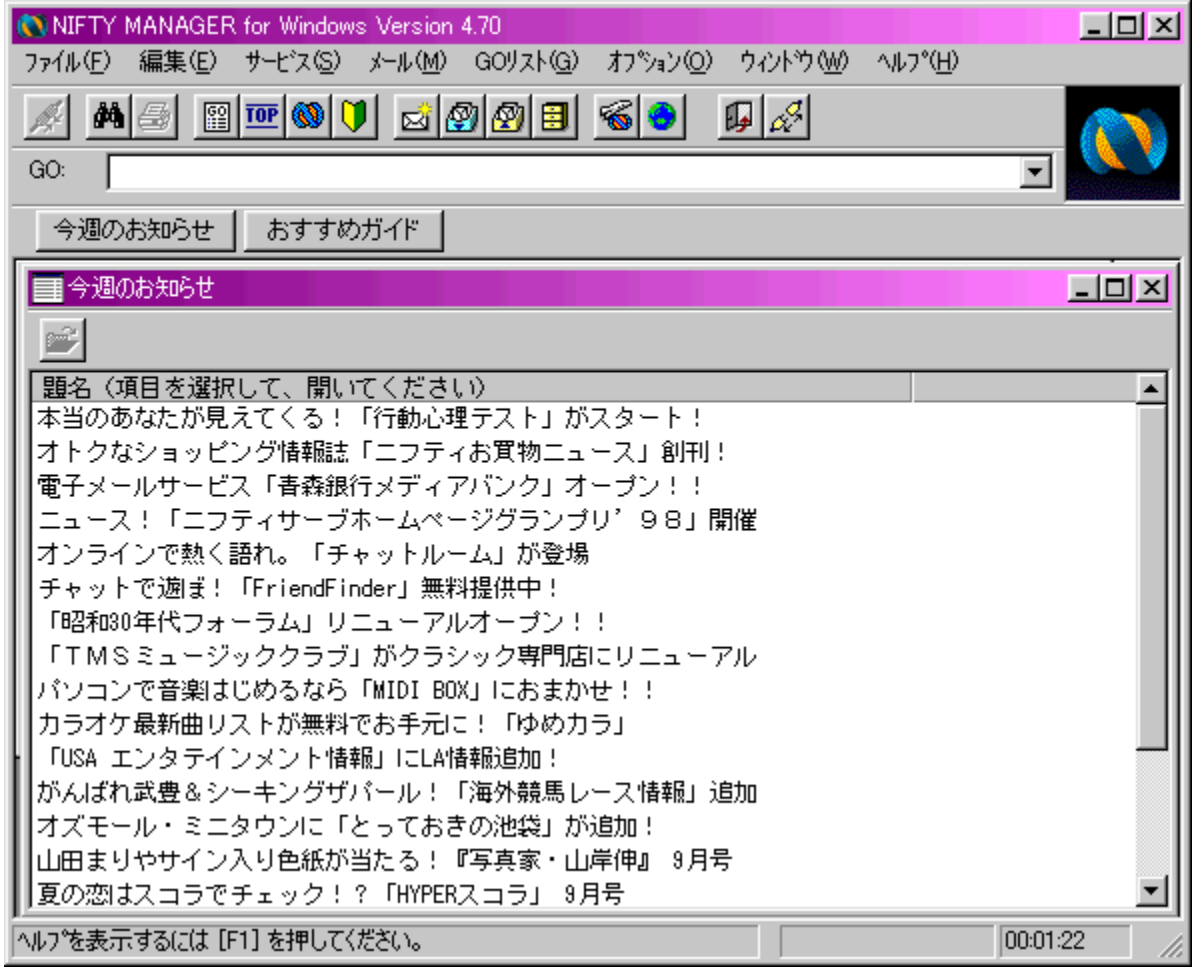

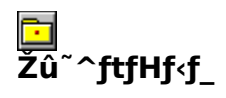

DISC2:\TERMINAL\NIFTY

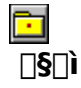

fjftfefBŠ"Ž®‰ïŽĐ<br><u>http://www.nifty.ne.jp/</u>

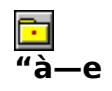

NIFTY SERVE,ÅfCf"f^[][flfbfg,ĺ[]ANIFTY SERVE,Ö,ÌfAfNfZfX,â[]ANIFTY SERVE,ðŒo—<br>R,µ,½fCf"f^[][flfbfg[]Ú'±,ðŠÈ'P,É[]s,È,¤,½,ß,Ìfc[][f‹,Å,·[]B<br>NIFTY SERVE[]ê—p'Ê[]Mf\ftfgNIFTY MANAGER Ver4.70,à'P"⁄Æ,ÅfCf"fXfg[][f‹,Å,«,Ü,·[]B

**BBROWSE** R@QÚ,µ,,ÍQADISC2:\TERMINAL\NIFTY\README.TXT,ð,<sup>2</sup>——,,<sup>3</sup>4,<sup>3</sup>,¢QB

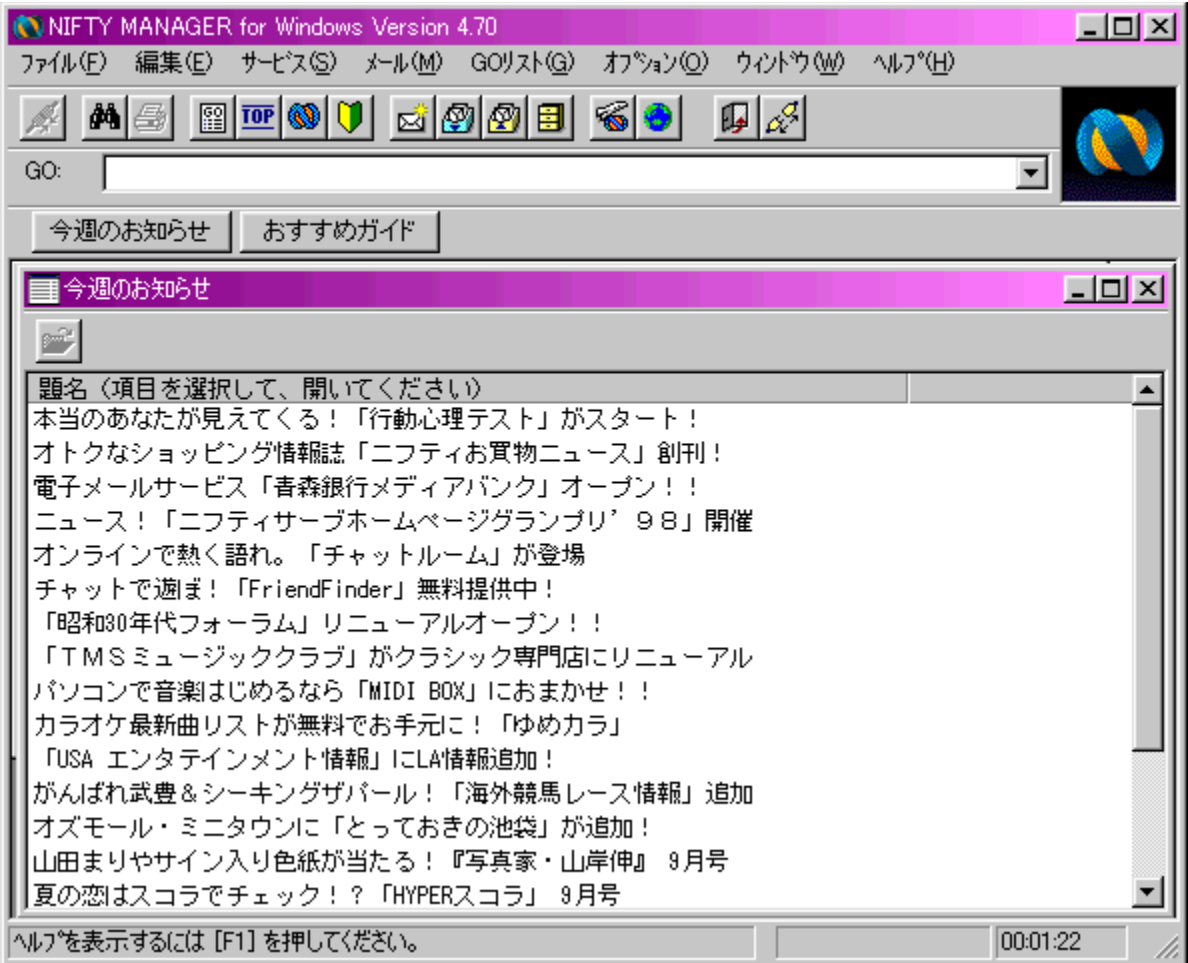

NIFTY SERVE,ÅfCf"f^[][flfbfg,Í[]ANIFTY SERVE,Ö,ÌfAfNfZfX,â[]ANIFTY SERVE, $\delta$ Œo—R, $\mu$ , $\frac{1}{2}$ fCf"f^[[flfbfg[]Ú'±, $\delta$ ŠÈ'P,É[]s,È,¤,½,ß,Ìfc[][f<,Å, []B NIFTY SERVE<sub>I</sub>e-p'E**IMf\ftfgNIFTY MANAGER** Ver4.70,à'P"Æ,ÅfCf"fXfg[l[f‹,Å,«,Ü, []B  $\Box$ Ú,µ,,Í,±,¿,ç,ð,²——,,¾,¾, ¢<br>{button ,EF(`..\MENUDATA\IMPVIEW.EXE',`NIFTY\

### DISC2:\TERMINAL\NIFTY

{button ,EF(`powinst',`NIFTY',1)} fCf"fXfg[[f<, IZA]s

## ENET-U Version3.1

## FCf"fXfg[[f<, IŽA[]s

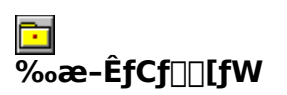

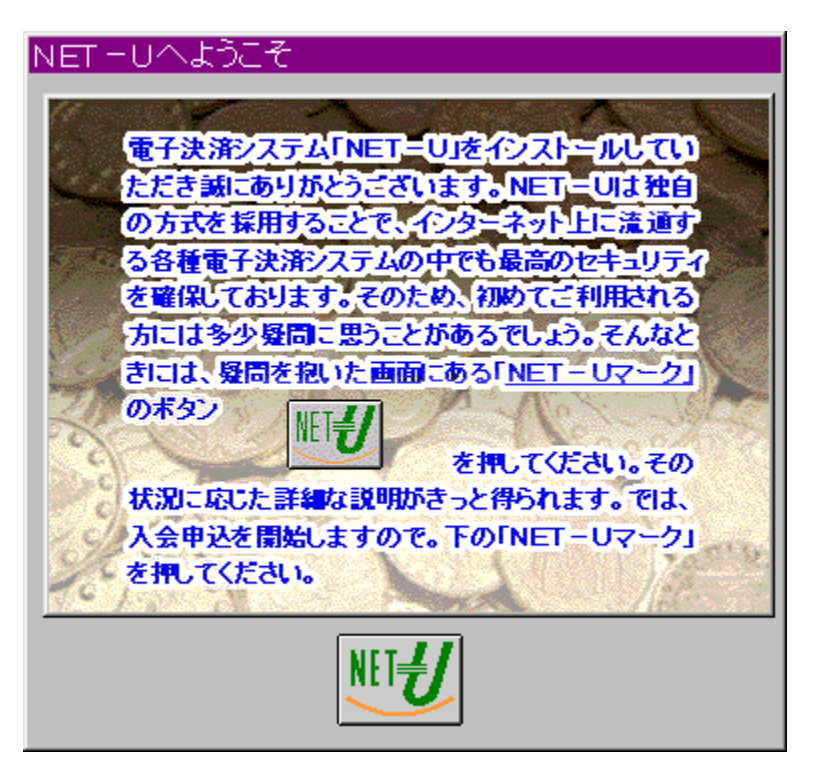

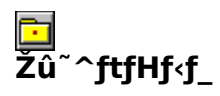

DISC2:\TERMINAL\NETU

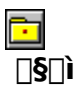

Š"Ž®‰ïŽĐft[[fJ[[fh http://www.u-card.co.jp/

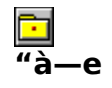

fCf"f^[][flfbfg[]ê—p,Ì'O•¥<br>,¢[]ifvfŠfyfCfh[]jŒ^[]u"dŽqf}fl[][[]v,Å,·[]B‹â[]s[]U,è[]ž,Ý,â'ã‹à^ø,«Š·,¦fT[][frfX[]AfNfŒfW<br>fbfgfJ[][fh,È,Ç,æ,è,àŽèŒy,Å[]A[]″[]\‰~,ÌŒ^[]Ï,©,ç,<sup>2</sup>—~<br>p,A,«,Ü,·[]B,Ü,½[]Aflfbfgf[][][fN[]ã,Å,Ì[]î•ñ'— ,Æ,ª,Å,«,Ü,∙∏B

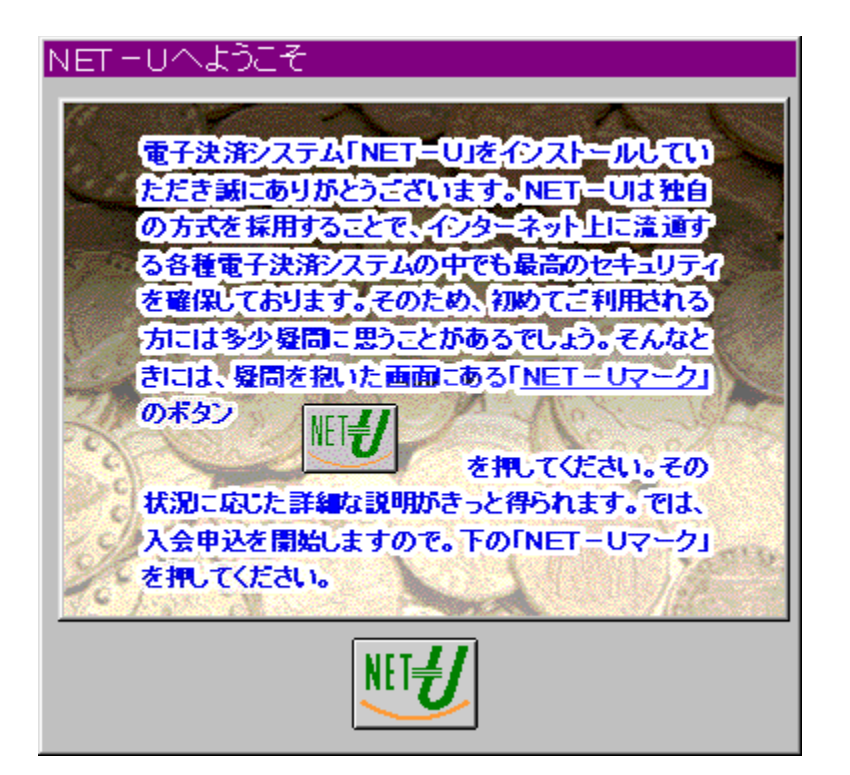

fCf"f^[l[flfbfg[]ê-p,Ì'O•¥

、<br>、¢∏ifvfŠfyfCfh∏jŒ^∏u"dŽqf}fl∏[∏v,Å,∙∏B‹â∏s∏U,è∏ž,Ý,â'ã‹à^ø,«Š·,¦fT∏[frfX∏Af<br>NfŒfWfbfgfJ∏[fh,È,Ç,æ,è,àŽèŒy,Å∏A∏"∏\‰~,ÌŒ^∏Ï,©,ç,?ٍ—~  $E, \pm, \sqrt{E}, e^a, A, \ll, U, \Box B$ 

### DISC2:\TERMINAL\NETU

{button ,EF(`powinst',`NETU',1)} fCf"fXfg[[f<, IZA]]s

## **BIGLOBE fTfCf"fAfbfvfifr Ver1.80**

<u>**⊡ fCf"fXfg∏f**<,ìŽÀ∏s</u>

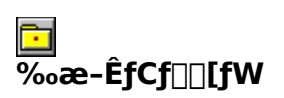

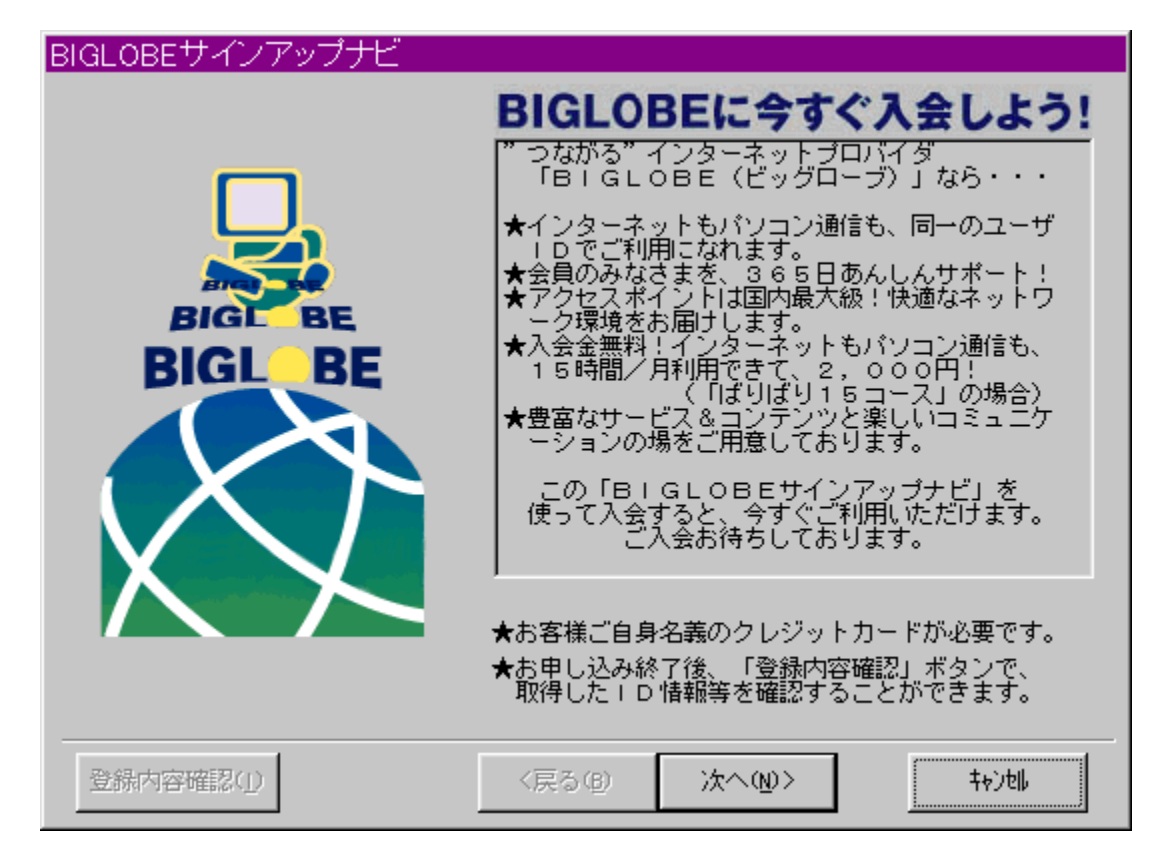

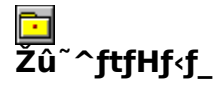

DISC2:\TERMINAL\BIGLOBE

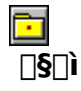

"ú-{"d<CŠ"Ž®‰ïŽĐ http://www.biglobe.ne.jp/

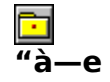

,m,d,b,ª'ñ‹Ÿ,·,éBIGLOBE[]ifrfbfOf[][[fu[]j,Í[]A‰õ"K,ÈfAfNfZfXŠÂ‹«,Æ[]A-,m,α,υ,= n、, ,endebbe[<sub>U</sub>],rybyb]c][J]q[],q[],r,%00 k,ejAjky2jX5A\\,A\_[]A=<br>L•x,ÈfT[][frfX[]EfRf"fef"fc[]A[][ŽÀ,ÌfTf|[][fg,Å[]l‹C,Ì[],,¢"ú-{—L[]",Ì<br>‰ï^õ[]",ðŒÖ,éfCf"f^[][flfbfg[]EfT[][frfX,Å,·[]B<br>[JuBIGLOBEfTfCf"fAfbfvfifr

**BBROWSE** p@pÚ,µ,,íqadisc2:\terminal\biglobe\readme.txt,ð,<sup>2</sup>——,,<sup>3</sup>4,<sup>3</sup>,¢dB

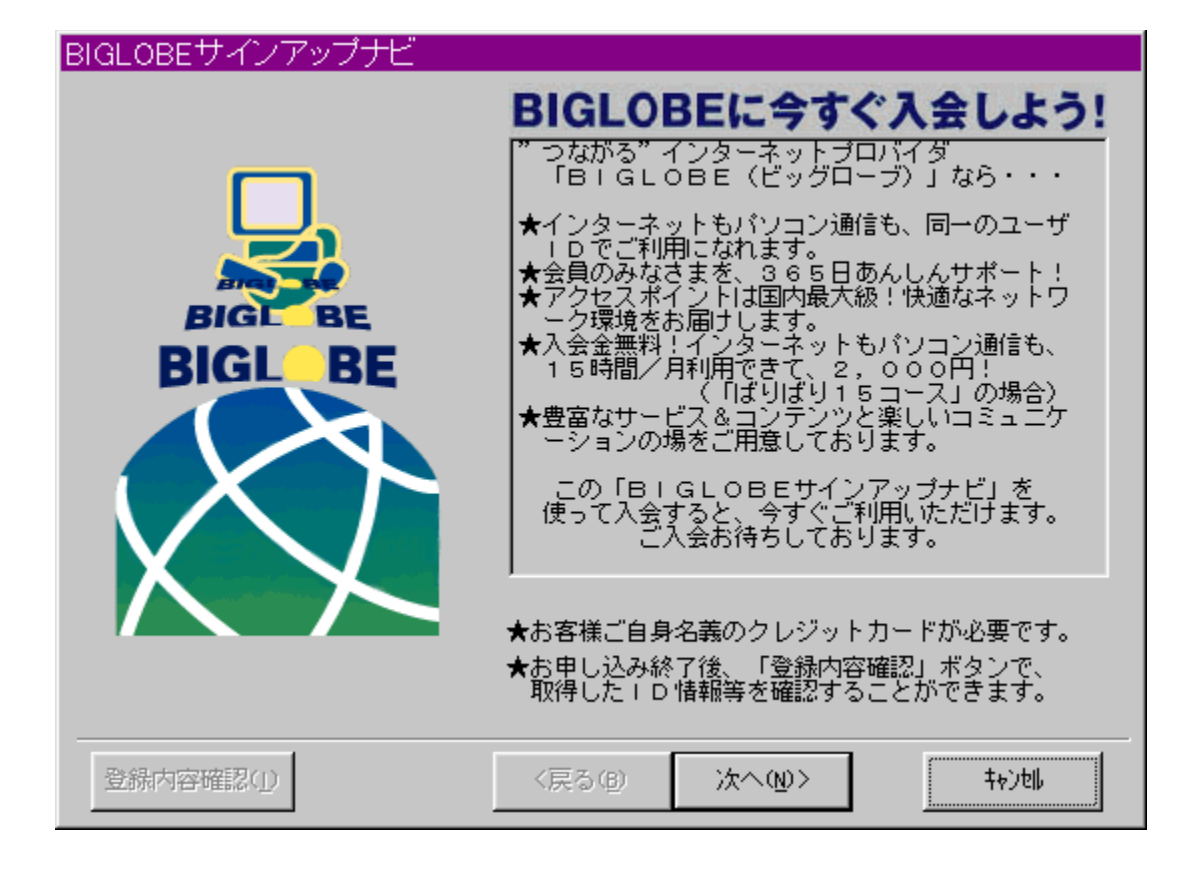

,m,d,b,ª'ñ‹Ÿ,·,éBIGLOBE[]ifrfbfOf[][][fu[]j,Í[]A‰õ"K,ÈfAfNfZfXŠÂ‹«,Æ[]A– L•x,ÈfT[][frfX[]EfRf"fef"fc[]A[][ŽÅ,lfTf|[][fg,Å[]l<C,l[],,¢"ú-{—L[]",l ‰ï^õ[]",ðŒÖ,éfCf"f^[[flfbfg[]EfT[][frfX,Å, []B []uBIGLOBEfTfCf"fAfbfvfifr[]v,ð- - - p,µ,Äflf"f‰fCf"fTfCf"fAfbfv,µ,Ä,¢,½,¾,-, Æ<sub>□</sub>A<sub>□</sub>Å'å2,500‰~, i—D'OŠ"^ø,ª"K—p,<sup>3</sup>,ê,Ū, <sub>□</sub>B  $\[\Pi(\vec{U},\vec{\mu},\vec{J},\pm,\vec{\mu},\vec{c},\vec{\delta})^2$  -  $\]-$ ,  $\frac{3}{4}$ ,  $\frac{3}{4}$ ,  $\in$ 

{button ,EF(`..\MENUDATA\IMPVIEW.EXE',`BIGLOBE\ 

### DISC2:\TERMINAL\BIGLOBE

{button ,EF(`powinst',`BIGLOBE',1)} fCf"fXfg[[f<, ]ZA[]s

# **EBIGLOBE**, ©,ñ,1/2,ñ[]Ý'èfifr Ver1.00

## FCf"fXfg**∏f**<,ÌŽÀ∏s

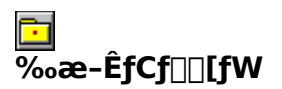

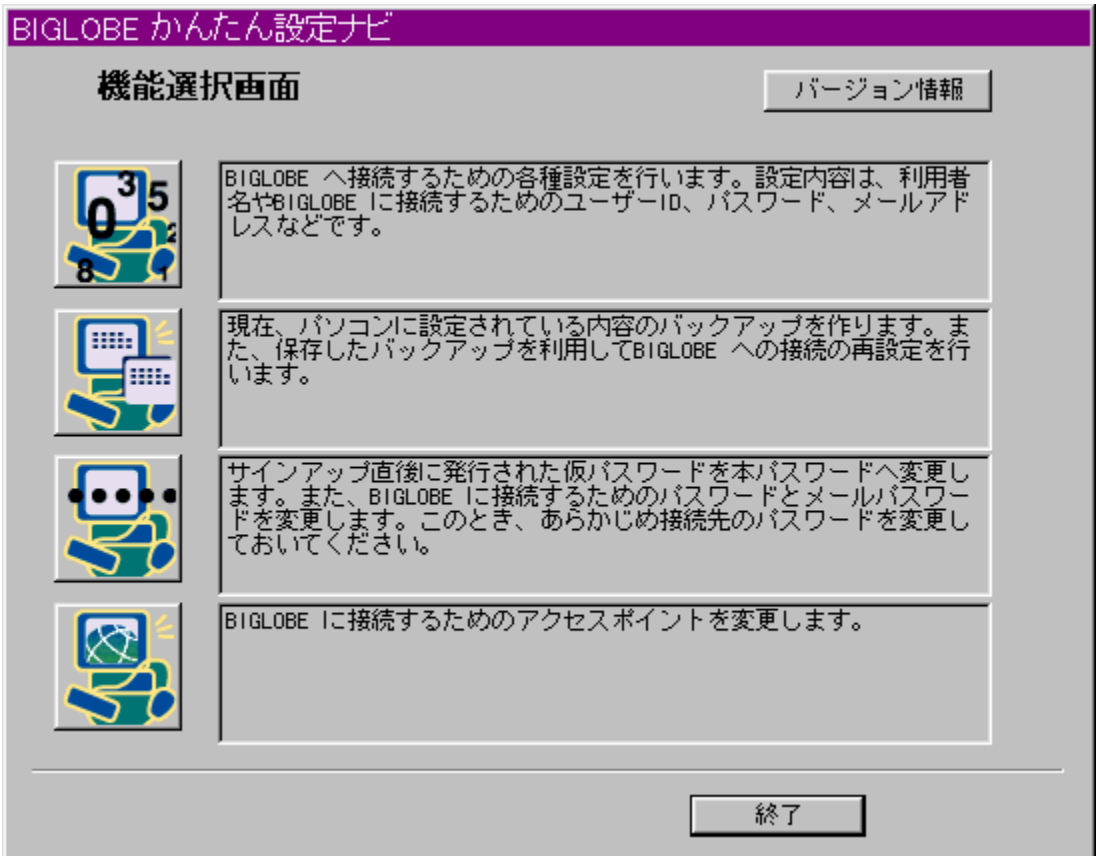

# EI<br>Žû~^ftfHf<f\_

DISC2:\TERMINAL\BIGNAVI

 $\Box$ s $\Box$ 

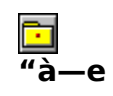

[]uBIGLOBE, © ,ñ,½,ñ[]Ý'èƒiƒr[]v,ĺBIGLOBE,ð—̃ —<br>p, ·,é,½,ß,̊‹«,ð[]Ý'è,μ,½,è[]A[]Ý'è,¾,ê,½ŠÂ‹«,ðƒoƒbƒNƒAƒbƒv,·,é,½,ß,̃c[][ƒ‹,Å,·[]B

**BBROWSE** 0000, LO TERMINAL\BIGNAVI\README.TXT, 8,<sup>2</sup>--,,<sup>3</sup>4,<sup>3</sup>, \$

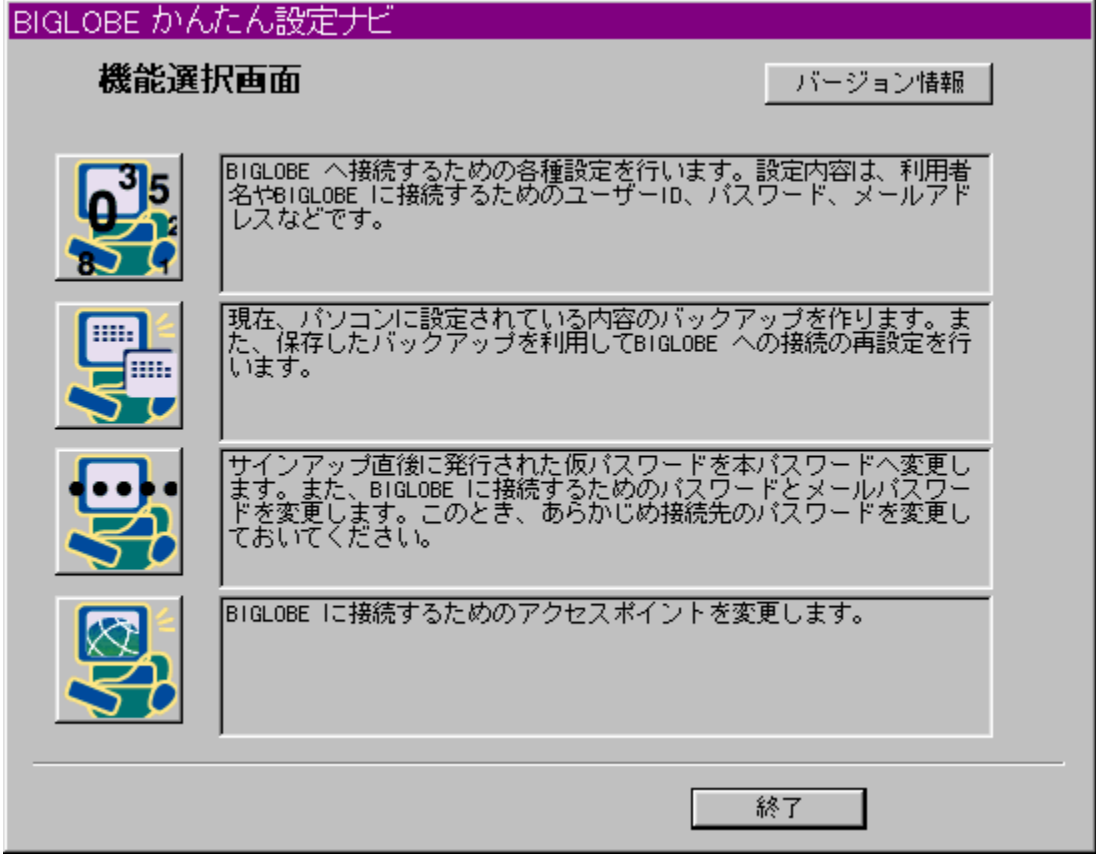

[JuBIGLOBE, ©, ñ, ½, ñ[]Ý′èfifr[]v, ÍBIGLOBE, ð—̃—  $\bar{\mathsf{p}},\dotsc$ é,½,ß,ÌŠÂ $\dotsc$ ,ð $\bar{\mathsf{p}}$ Ý'è,µ,½,è $\bar{\mathsf{p}}$ A $\bar{\mathsf{p}}$ Ý'è,¾,ê,½ŠÂ $\dotsc$ ,ð $\mathsf{f}$ ofbfNfAfbfv, $\dotsc$ ,é,½,ß,Ìfc $\bar{\mathsf{p}}$ [f $\dotsc$ ,Å, $\bar{\mathsf{p}}$ B

 $\overline{[]}$ Ú,µ,,ĺ,±,¿,ç,ð,²——,,¾,¾,<br>{button ,EF(`..\MENUDATA\IMPVIEW.EXE',`BIGNAVI\<br>README.TXT',1) }<u>∏@DISC2:\TERMINAL\BIGNAVI\README.TXT</u>

### DISC2:\TERMINAL\BIGNAVI

{button ,EF(`powinst',`BIGNAVI',1)} fCf"fXfg[[f<, ]ŽÀ[]s

## **□**"d~b"Ô**□tŒŸ**□õfT□[frfX□ifGf"fWfFf<f‰fCf"□j

## FCf"fXfg[[f<, IŽA[]s

# ‰æ-ÊfCf<sub>□</sub>[fW

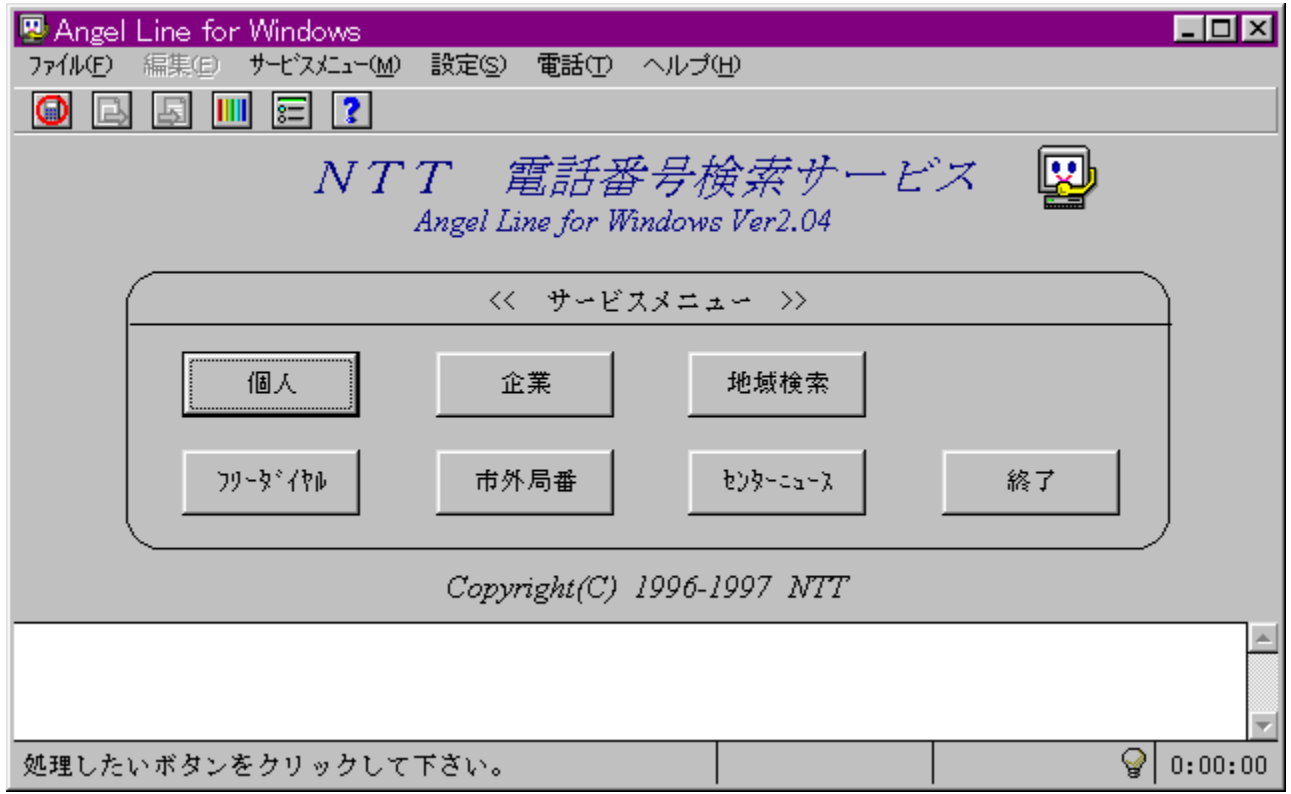

# <mark>G</mark><br>Žû~^ftfHf<f\_

#### DISC2:\TERMINAL\ANGEL

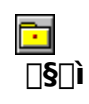

"ú–{"d∏M"d̃bŠ"Ž®‰ïŽĐ<br><u>http://www.ntt.co.jp/</u>

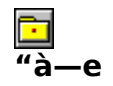

NTT,Ì″Ô[]†[]î∙ñfZf"f^[]iff[][f^fx[][fX[]j,Ö′¼[]ÚfAfNfZfX,µ[]A"d~b"Ô[]†,ÌŒŸ[]õ,ª,Å,«,é[]u"<br>d~b"Ô[]†ŒŸ[]õfT[][frfX[]ifGf"fWfFf‹f‰fCf"[]j[]v,Å,·[]B

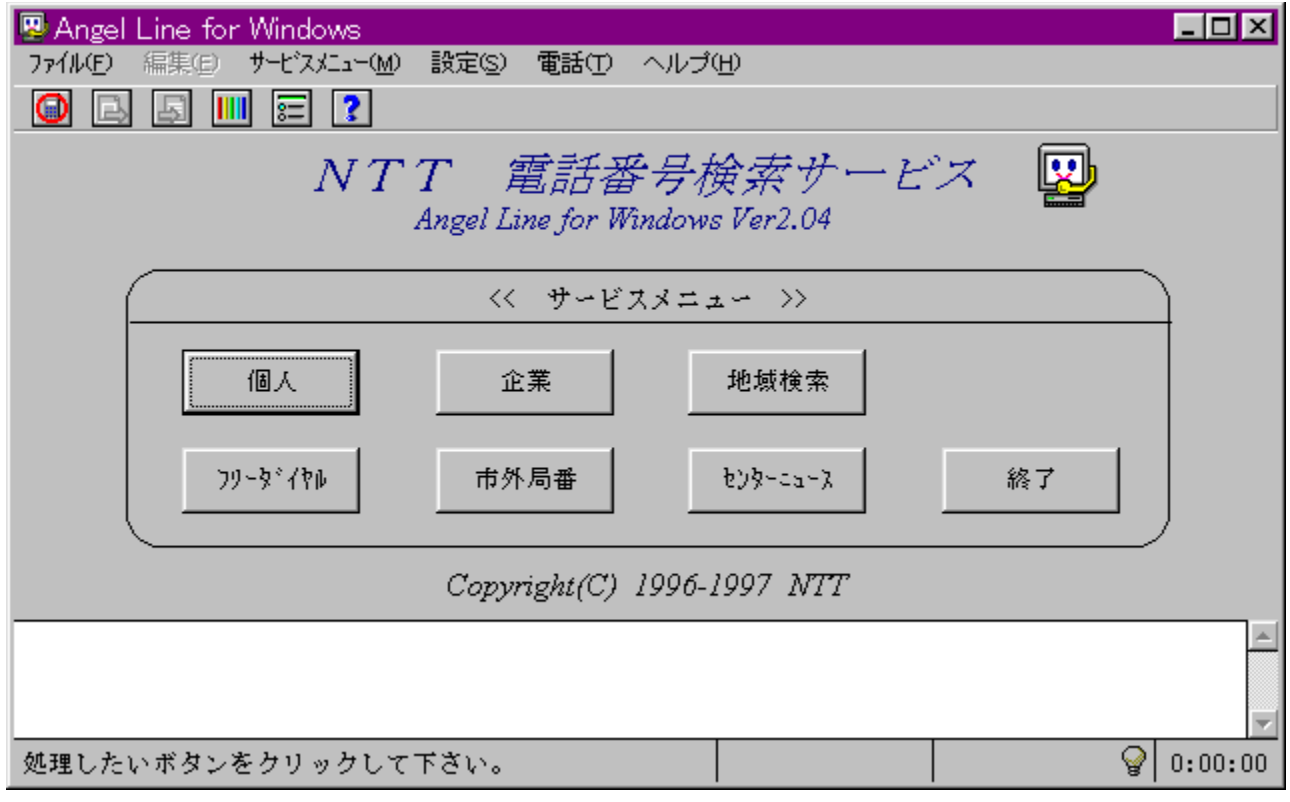

NTT,Ì"Ô∏†∏î∙ñfZf"f^[]iff[][f^fx[][fX[]j,Ö'¼[]ÚfAfNfZfX,µ[]A"d~b"Ô[]†,ÌŒŸ[]õ,ª,Å,«<br>,é[]u"d~b"Ô[]†ŒŸ[]õfT[][frfX[]ifGf"fWfFf‹f‰fCf"[]j[]v,Å,∙[]B

### DISC2:\TERMINAL\ANGEL

{button ,EF(`powinst',`ANGEL',1)} fCf"fXfg[[f<, lŽA[]s

## JustNet^ê"[Ú'±4]

## FCf"fXfg**[[f**<, IŽA[]s

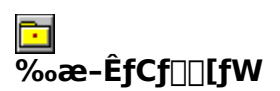

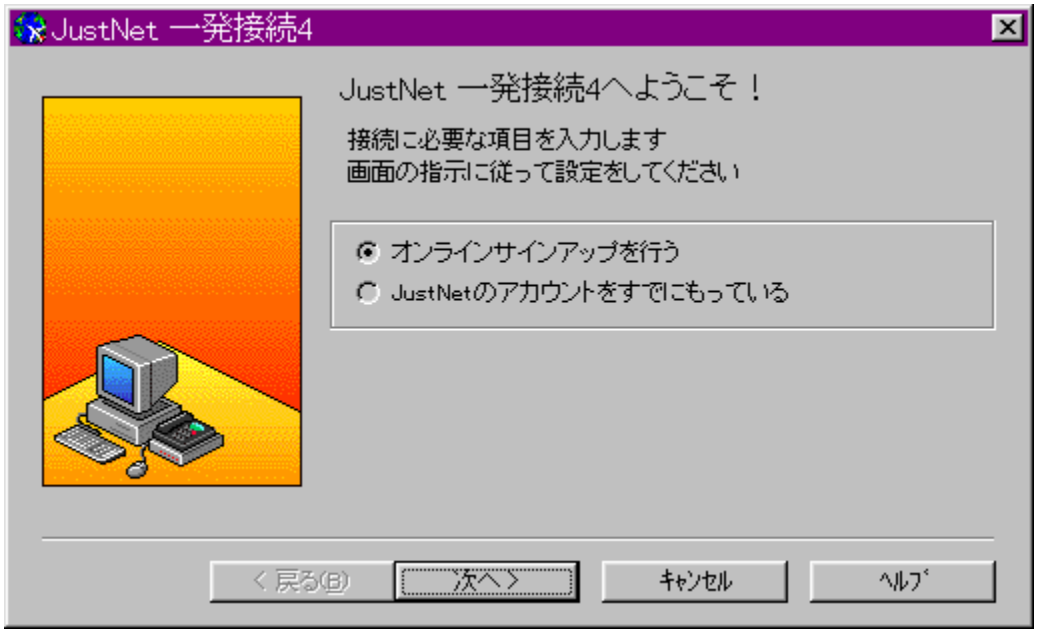

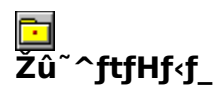

DISC2:\TERMINAL\JUSTNET

 $\begin{array}{c} \hline \blacksquare \ \hline \blacksquare \ \hline \blacksquare \ \hline \blacksquare \ \hline \end{array}$ 

Š"Ž®‰ïŽĐfWfffXfgfVfXfef€<br>http://www.justsystem.co.jp/

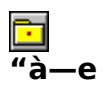

JustNet^ê"□Ú'±4, IDAfWfffXfgfVfXfef€,ª'ñ<Ÿ,µ,Ä,¢ , éfCf"f^⊡[flfbfg′Ê⊡MfT□[frfX□uJustNet□v,ð"d¯b‰ñ□ü,ðŽg,Á,Ä—¯—<br>p, , éŠÂ‹«,ðŪ®,¦,é,½,ß,Ìfvf□fOf‰f€,Å, ·□B 

**D**<br>D@[Ú,µ,,Í[]ADISC2:\TERMINAL\JUSTNET\README.TXT,ð,<sup>2</sup>——,,<sup>3/</sup>4,<sup>3</sup>,¢[]B

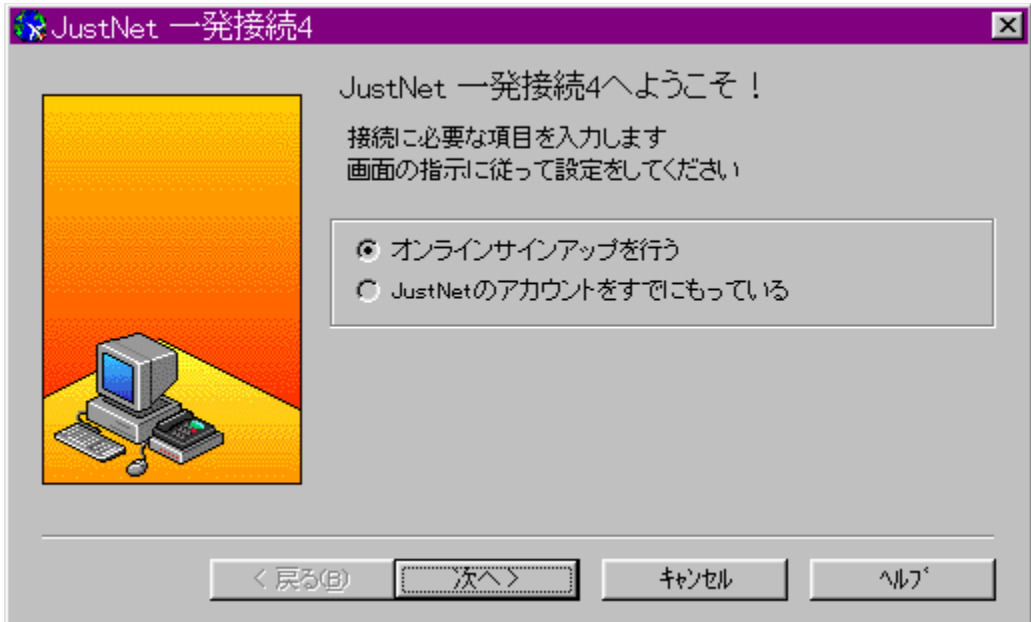

JustNet^ê"[U '±4, I [AfWfffXfgfVfXfef€,ª'ñ‹Ÿ,µ,Ä,¢ ,éfCf"f^[][flfbfg'Ê[]MfT[][frfX[]uJustNet[]v,ð"d~b‰ñ[]ü,ðŽg,Á,Ä—~  $p, \overline{6}$ ,  $\overline{6}$  $\overline{A}$  («, $\delta \overline{1}$  ®,  $\overline{1}$ , $\overline{6}$ ,  $\overline{1}$ / $\overline{2}$ ,  $\overline{B}$ ,  $\overline{1}$  $\overline{1}$  $\overline{1}$  $\overline{1}$  $\overline{1}$  $\overline{1}$  $\overline{1}$  $\overline{1}$  $\overline{1}$  $\overline{1}$  $\overline{1}$  $\overline{1}$  $\overline{1}$  $\overline{1}$  $\overline{1}$  $\overline{1}$  $\frac{1}{2}$ % $\alpha = \hat{E}, \hat{E} \cdot \sum \hat{Z}, \hat{B}, \hat{C}$  (for  $\sum \hat{I}$ )  $\sum \hat{I}$  ( $\sum \hat{I}$ ),  $\hat{A}$  ( $\hat{A}$ )  $\hat{C}$ )  $\hat{C}$ ,  $\hat{C}$ ,  $\hat{C}$ ,  $\hat{C}$ ,  $\hat{C}$ ,  $\hat{C}$ ,  $\hat{C}$ ,  $\hat{C}$ ,  $\hat{C}$ ,  $\hat{C}$ ,  $\hat{C}$ ,  $\hat{C}$ ,  $\$ %oïŽè'±,«,ðŠÈ'P,É $\overline{S}$ ,Ė̃,¤,±̃,Æ,ª,Ã,«,Ü,  $\overline{\Box}B$  $\Box$ U, µ, , I, ±, i, c,  $\delta$ , <sup>2</sup> — , , 3/4, 3, ¢

{button ,EF(`..\MENUDATA\IMPVIEW.EXE',`JUSTNET\ README.TXT',1) } [ @ DISC2:\TERMINAL\JUSTNET\README.TXT

### DISC2:\TERMINAL\JUSTNET

{button ,EF(`powinst',`JUSTNET',1)} fCf"fXfg[[f<, lŽA[]s